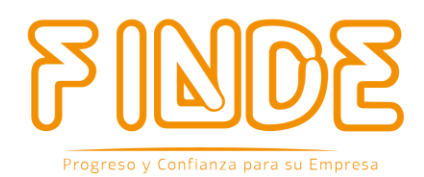

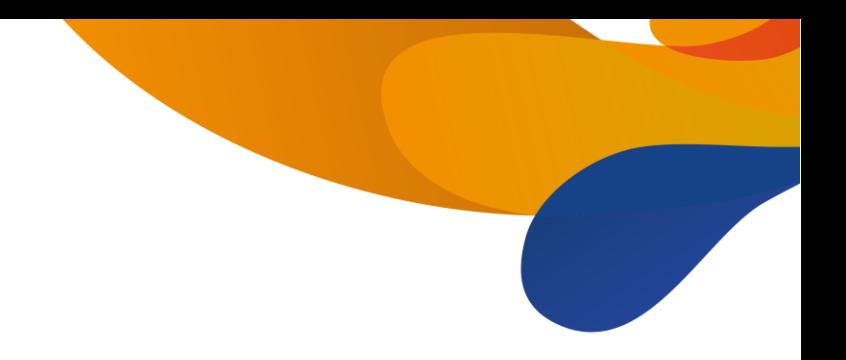

# **FONDO DEL INSTITUTO NICARAGÜENSE DE DESARROLLO (FINDE)**

(Asociación Nicaragüense sin Fines de Lucro)

(Managua, Nicaragua)

# Guía con ejemplos explicativos de fórmulas y cálculos de Interés en operaciones de créditos

Datos actualizados al 30 de septiembre 2020 sujetos a revisión

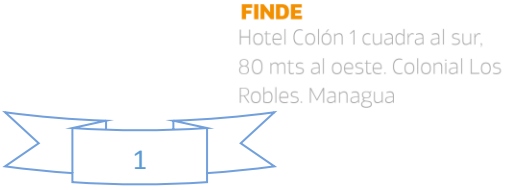

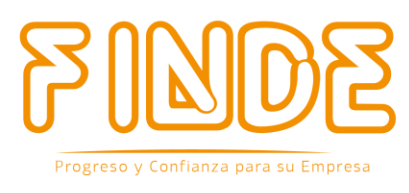

#### **Objetivo:**

El presente documento tiene como objetivo poner a su disposición a nuestros clientes guía con ejemplos explicativos de fórmulas y cálculos de interés para operaciones activas (créditos).

Se aclara que los modelos aquí mencionados serán de la manera mostrada si y solo si el cliente realiza los pagos en las fechas exactas establecidas.

#### **Conceptos:**

**Tasa de interés:** Es el precio en porcentaje que se paga por la utilización de una suma de dinero, durante un periodo de tiempo determinado.

**Tasa efectiva anual:** Es un indicador expresado como tanto por ciento anual, que muestra el costo o rendimiento efectivo de un producto financiero.

**Cuota:** Es el monto que se debe pagar para amortizar el crédito, esta cuota incluye una parte del principal e intereses.

**Tasa de Costo Efectiva Anual (T.C.E.A):** Es la tasa que representa el costo total del crédito, incluye los gastos y comisiones aplicados a la operación crediticia.

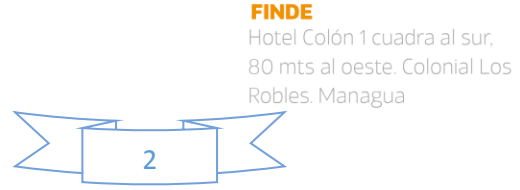

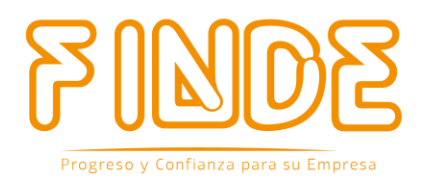

#### *EJEMPLO*

Se otorga préstamo para capital de trabajo por un monto de US\$10,000.00 (Diez Mil Dólares), a un Plazo de 1 (Un) año, a una tasa nominal anual del 36%, con una comisión de desembolso del 2%

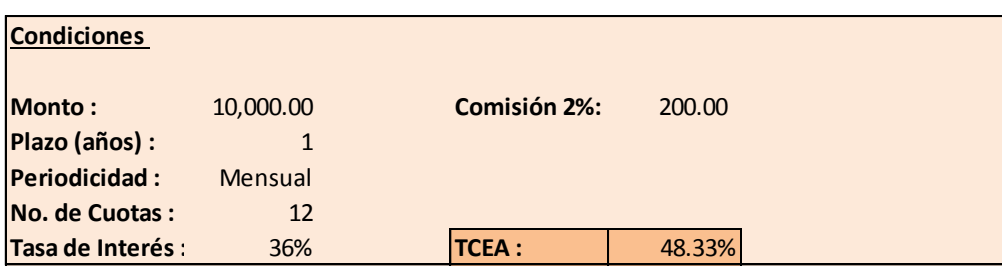

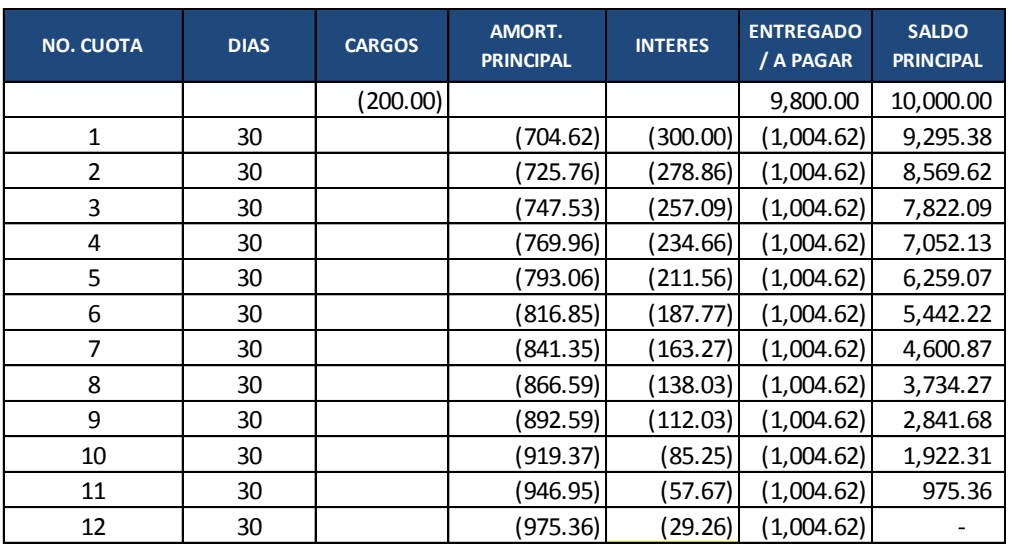

**Fórmula para la comisión de desembolso**

# $Comisión = Monto Solicitado x Porcentaje de comisión$

 $$ 

### **Fórmula para el cálculo de la cuota nivelada**

**Cuota** = 
$$
\frac{\text{Monto a financiar}}{1 - (1 + i)^{-n}}
$$
  
\n**Cuota** = 
$$
\frac{10,000}{1 - (1 + \frac{36\%}{12})^{-n}} = $1,004.62
$$
  
\n
$$
\frac{36\%}{12}
$$

**FINDE** 

3

Hotel Colón 1 cuadra al sur, 80 mts al oeste. Colonial Los Robles. Managua

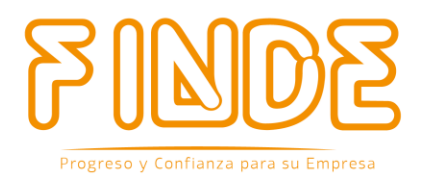

**Calculo del interés corriente de una cuota:**

**Intereses** = **Saldo principal anterior** 
$$
x \frac{i}{360} x
$$
 **dias**

*Intereses de la cuota No. 4:*

**Intereses** = 7,822.09 x  $\frac{36\%}{268}$  $\frac{36\%}{360}$  x 30 = \$**234.66<mark>Cálculo de principal (abono) de una cuota</mark> </u> específica:**

### $Principal = Cuota - interesse de la cuota$

*Principal de la cuota No. 4:*

 $Principal = 1,004.62 - 234.66 = $769.96$ 

**Cálculo del interés moratorio:**

 $Inter \acute{\text{\textbf{e}}} s$  moratorio = Principal vencido x % int. moratorio  $\frac{100 \text{ m} \times 100}{360}$  x No. dias en mora

El No. de días en mora son los días transcurridos desde la fecha en que se debió realizar el pago hasta la fecha en que realmente se hizo el pago.

*Asumimos que el cliente no paga la cuota No. 5 que vence el 15 de junio y la cancelará junto con la cuota No. 6 el 15 de julio:*

 $Interés moratorio = 793.06x$ 9%  $\frac{360}{360}x$  30 = \$5.94

Por lo tanto, el 15 de julio para ponerse al día el cliente deberá pagar:

 $Page = Cuota No.5 + Cuota No.6 + Intereses moratorios$ 

 $Page = 1,004.62 + 1,004.62 + 5.94 = $2,015.18$ 

**FINDE** Hotel Colón 1 cuadra al sur, 80 mts al oeste. Colonial Los Robles. Managua 4

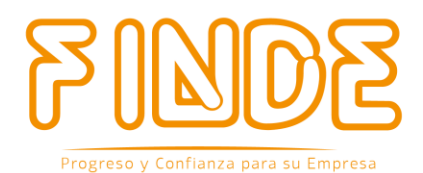

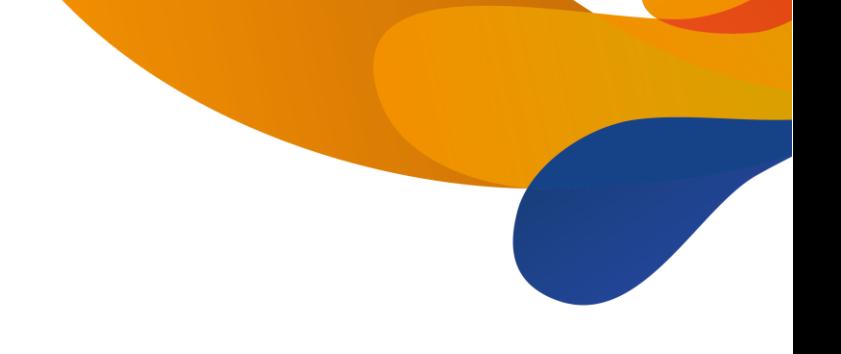

## *Fórmula para el cálculo de la TCEA*

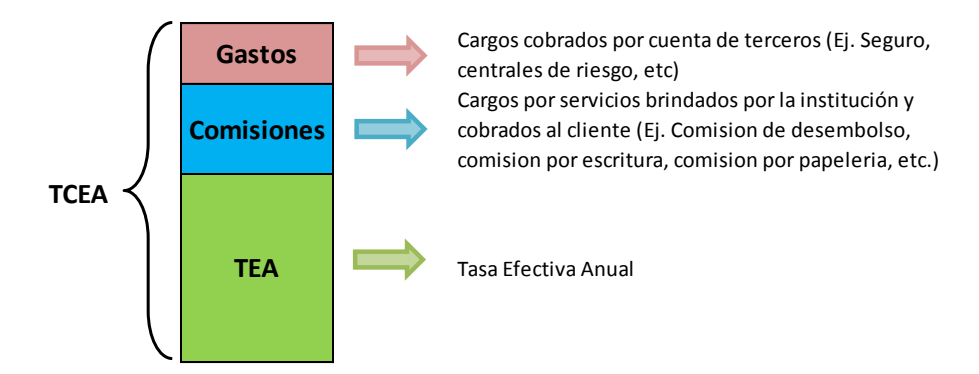

La TCEA es la tasa que representa el costo total del crédito, esta iguala el valor actual de todas las cuotas y demás pagos que serán efectuados por el cliente con el monto que efectivamente ha recibido en préstamo. Para este cálculo se incluirán todas las cuotas por monto del principal e intereses, todos los cargos por comisiones, los gastos por servicios provistos por terceros o cualquier otro gasto. Estándar concordancia

$$
\sum_{j=1}^{M} \frac{A j}{(1+i)^{t_j}} = \sum_{k=1}^{N} \frac{B_k}{(1+i)^{S_k}}
$$

En donde:

j = Número que identifica cada desembolso del crédito

Aj = monto del j-ésima desembolso de crédito

N = Número total de pagos

k = Número que identifica cada pago

Bk = monto del k-ésimo pago

tj = Intervalo de tiempo, expresado en años y fracciones de año, que transcurre entre la fecha en que surte efecto el contrato y la fecha de la j-ésima disposición del crédito.

Sk = Intervalo de tiempo, expresado en años y fracciones de año, que transcurre entre la fecha en que surte efecto el contrato y la fecha de la k-ésima pago.

Financieramente hablando, la TCEA es la TIR que iguala los flujos de pago con el monto recibido en préstamo. Se puede calcular de la siguiente manera:

$$
Principal = \frac{Cuota_1}{(1+i)^1} + \frac{Cuota_2}{(1+i)^2} + \frac{Cuota_3}{(1+i)^3} + \frac{Cuota_4}{(1+i)^4} + \cdots + \frac{Cuota_n}{(1+i)^n}
$$

En donde:

Principal = Monto prestado Cuota = Es la cuota a pagar n = Es el número de cuota i = Porcentaje expresado en decimales

#### **FINDE**

Hotel Colón 1 cuadra al sur, 80 mts al oeste. Colonial Los Robles. Managua

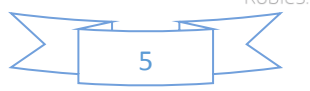

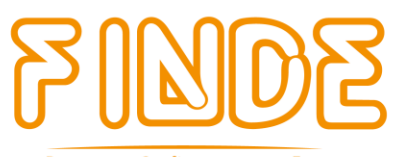

El resultado de *i* es un número decimal que al multiplicarlo por 100 se convierte en un número porcentual, este número porcentual se denomina TEM (Tasa Efectiva Mensual) y para convertirla a tasa anual se emplea la siguiente fórmula:  $TCEA = [(1 + TEM)^{12} - 1]$ 

#### **Aplicando la fórmula al ejemplo tendríamos:**

$$
10,000 = \frac{1,004.62}{(1+i)^1} + \frac{1,004.62}{(1+i)^2} + \frac{1,004.62}{(1+i)^3} + \frac{1,004.62}{(1+i)^4} + \frac{1,004.62}{(1+i)^5} + \frac{1,004.62}{(1+i)^6}
$$

$$
+ \frac{1,004.62}{(1+i)^7} + \frac{1,004.62}{(1+i)^8} + \frac{1,004.62}{(1+i)^9} + \frac{1,004.62}{(1+i)^{10}} + \frac{1,004.62}{(1+i)^{11}} + \frac{1,004.62}{(1+i)^{12}}
$$

Una vez planteada la fórmula se sustituye "i" por un valor tal que, al efectuar las operaciones indicadas en la fórmula (resolviendo las fracciones y luego sumando los 12 resultados) se obtenga el valor de 10,000, de tal manera que se iguale la ecuación indicada.

Normalmente el valor de "i" que permite satisfacer la ecuación se encuentra por tanteo o bien utilizando una calculadora financiera que tenga la función (TIR).

En nuestro ejemplo, el valor de *i* es 0.0334, que al multiplicarlo por 100 da como resultado un numero porcentual de 3.34%.

La tasa del 3.34% es mensual y de denomina TEM (Tasa Efectiva Mensual), para convertirla anual se emplea la siguiente fórmula:

$$
TCEA = (1 + TEM)^{12} - 1 = [(1 + 3.34\%)^{12} - 1] = 48.33\%
$$

Para el cálculo de la TCEA en Excel se utiliza la fórmula TIR, tomando como rango los flujos del crédito. Esta fórmula realiza iteraciones internas cambiando la variable *i* hasta que el número seleccionado hace que el resultado sea igual al principal.

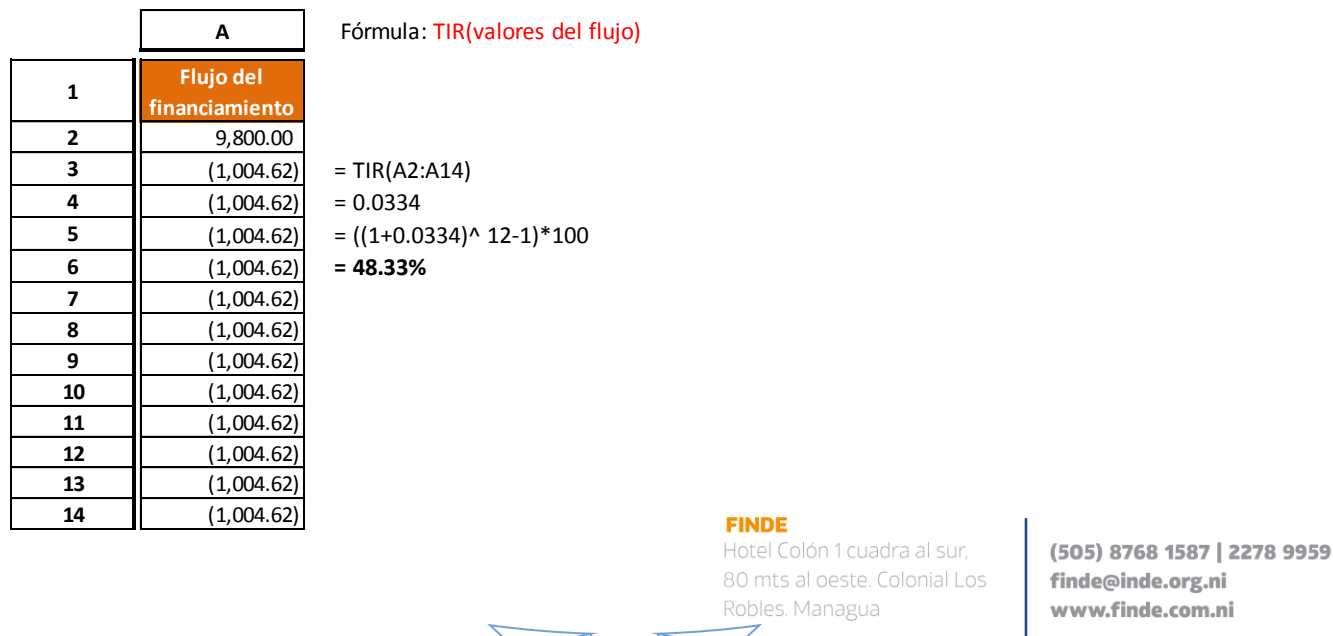

6